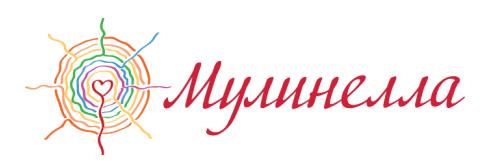

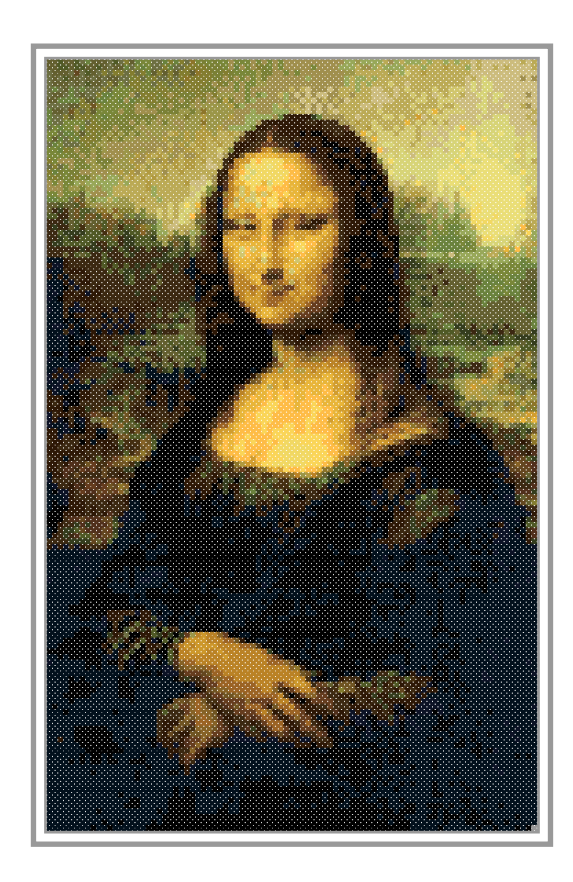

#### Палитра: Все нити Гамма

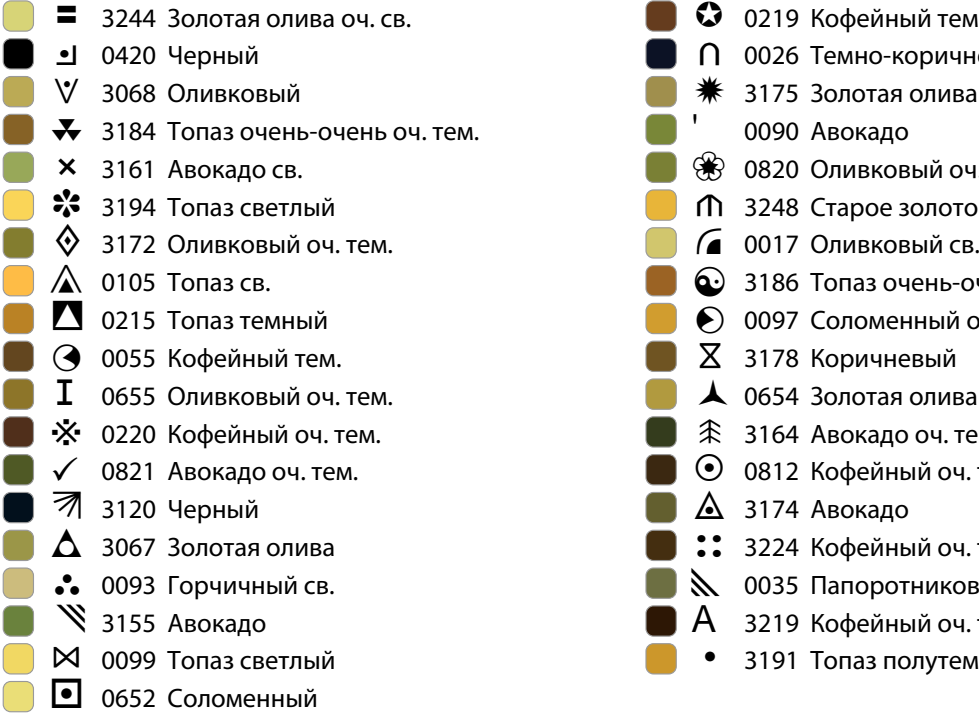

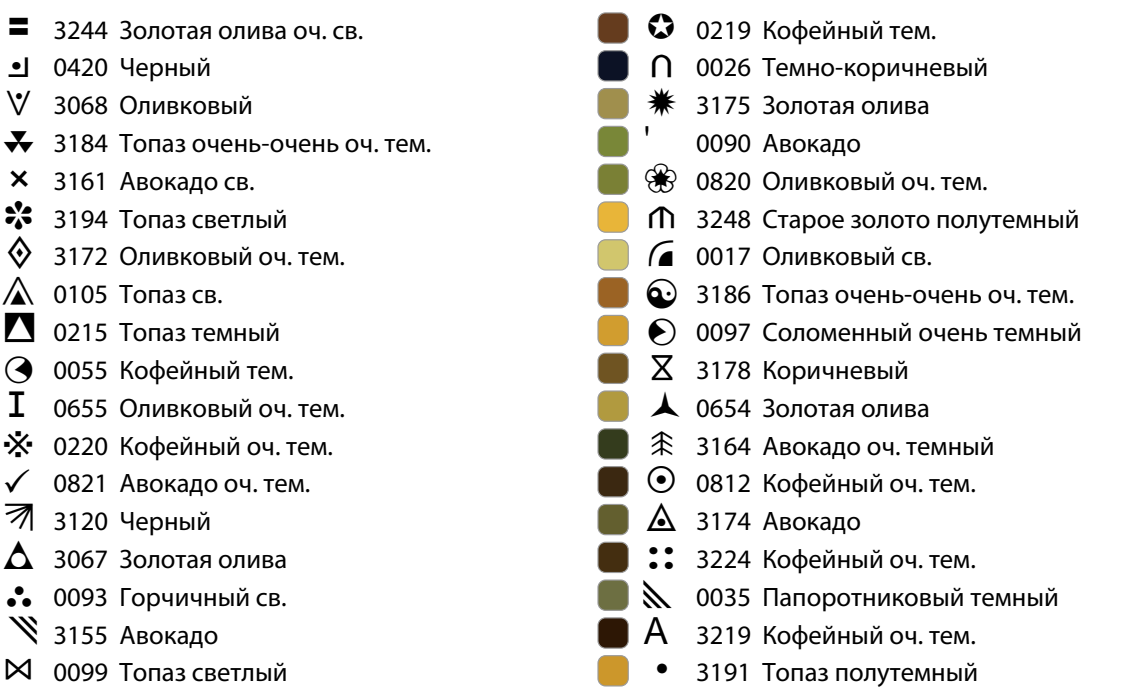

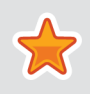

Оцените качество вышивки и оставьте отзыв на нашем сайте www.mulinella.ru

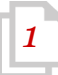

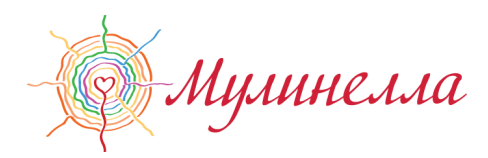

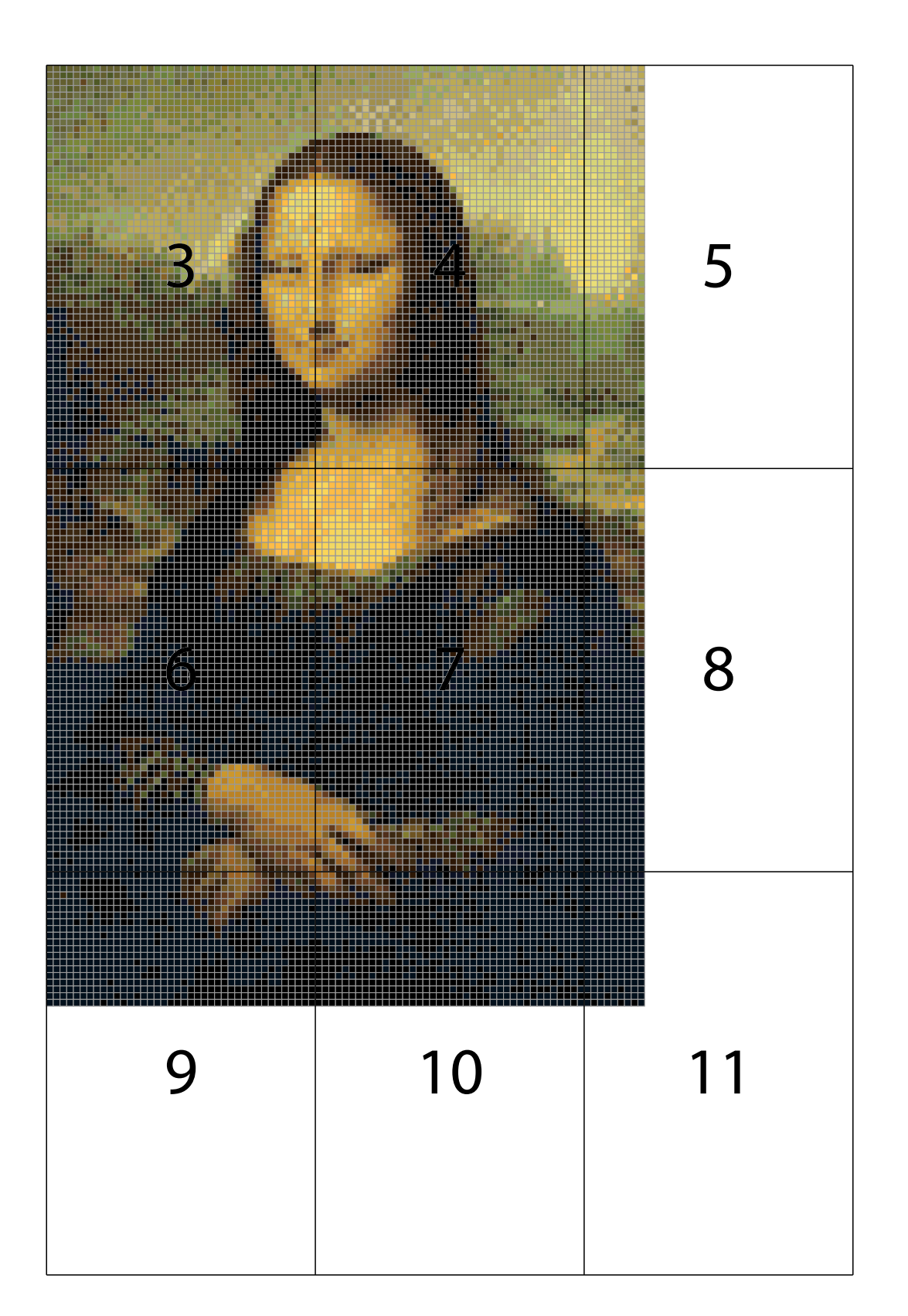

Центр вышивки находится на странице 7 в точке (44, 70).

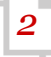

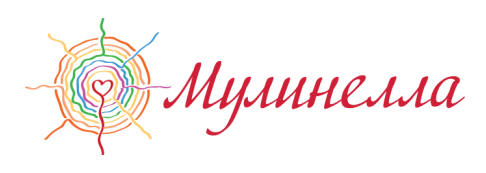

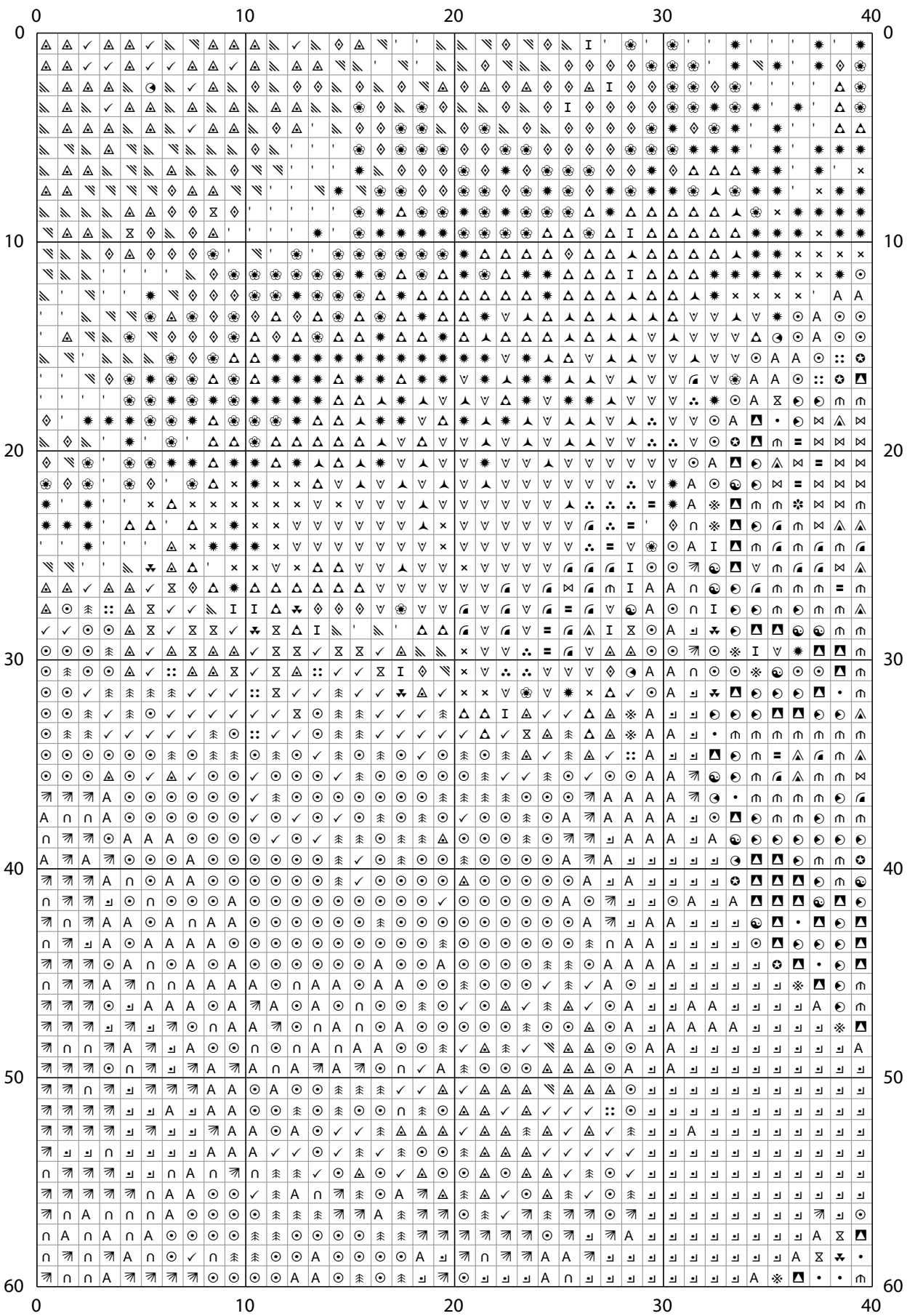

[www.mulinella.ru](http://www.mulinella.ru) **3** 

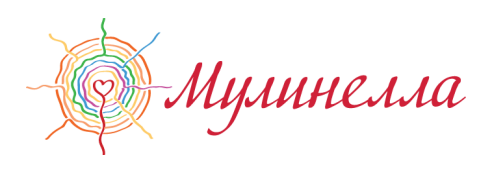

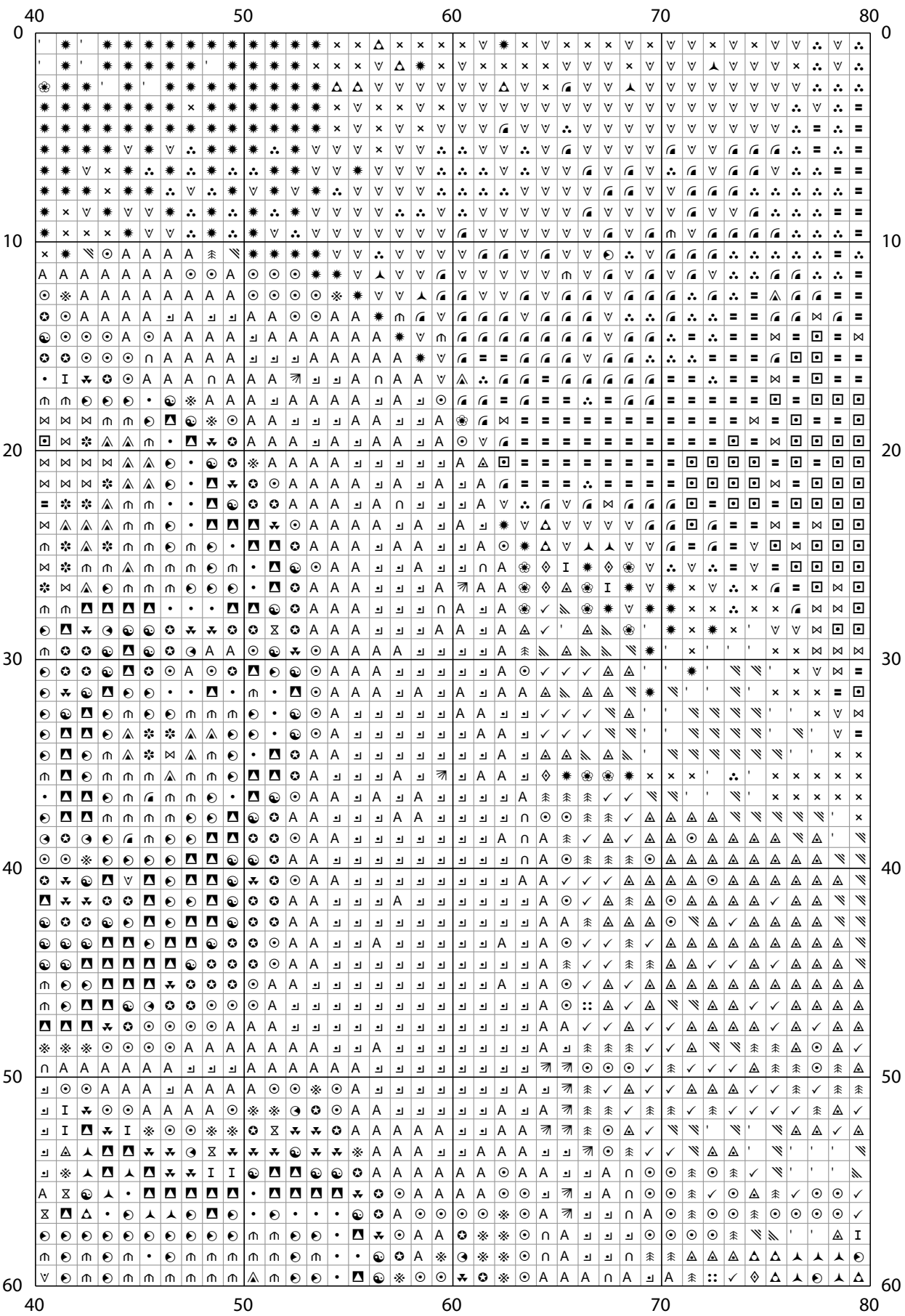

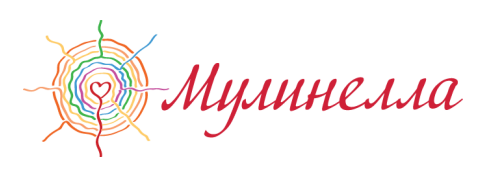

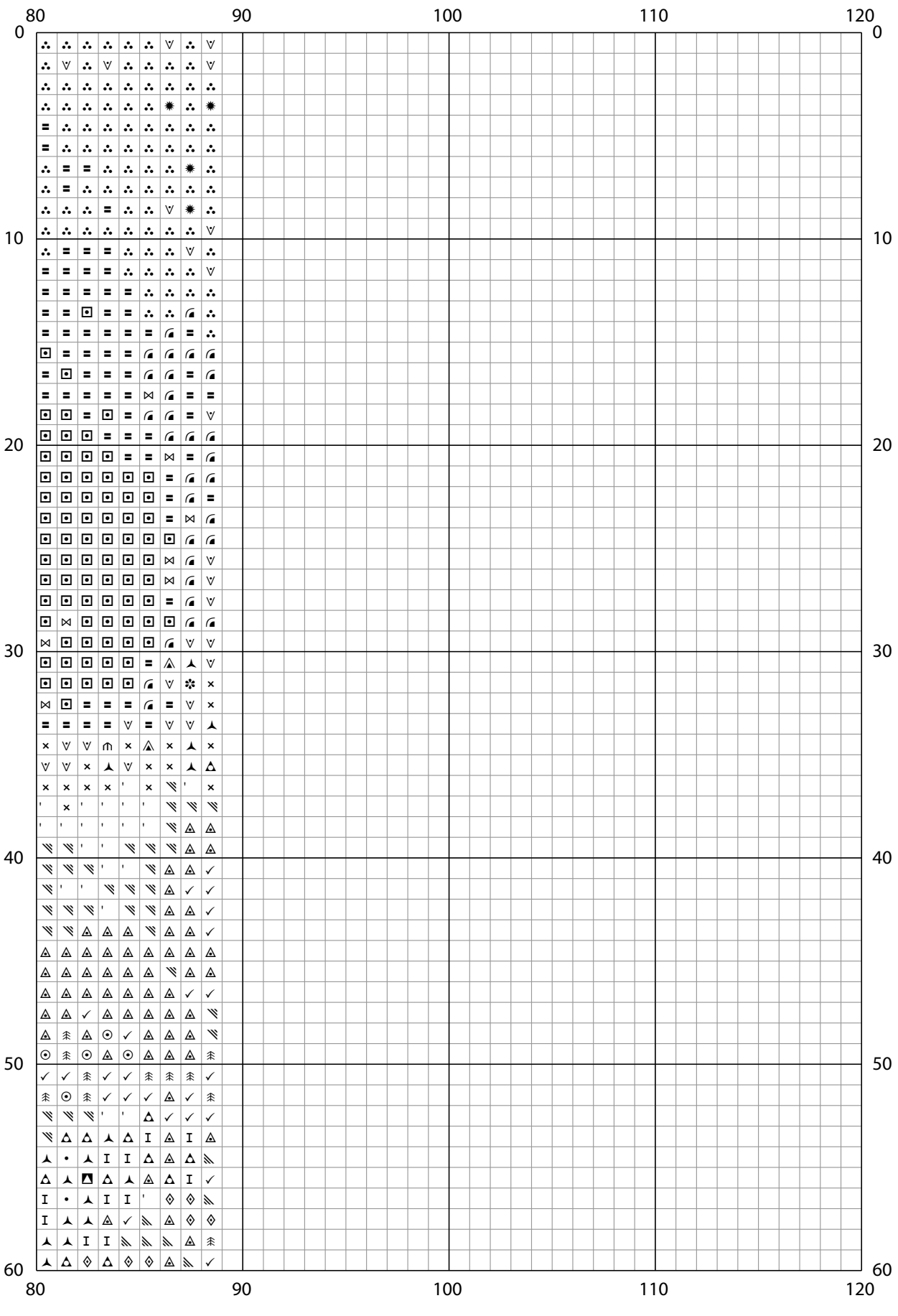

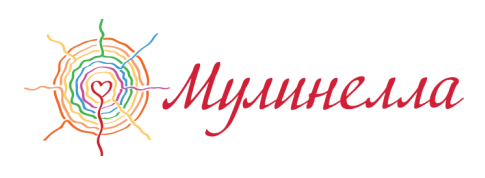

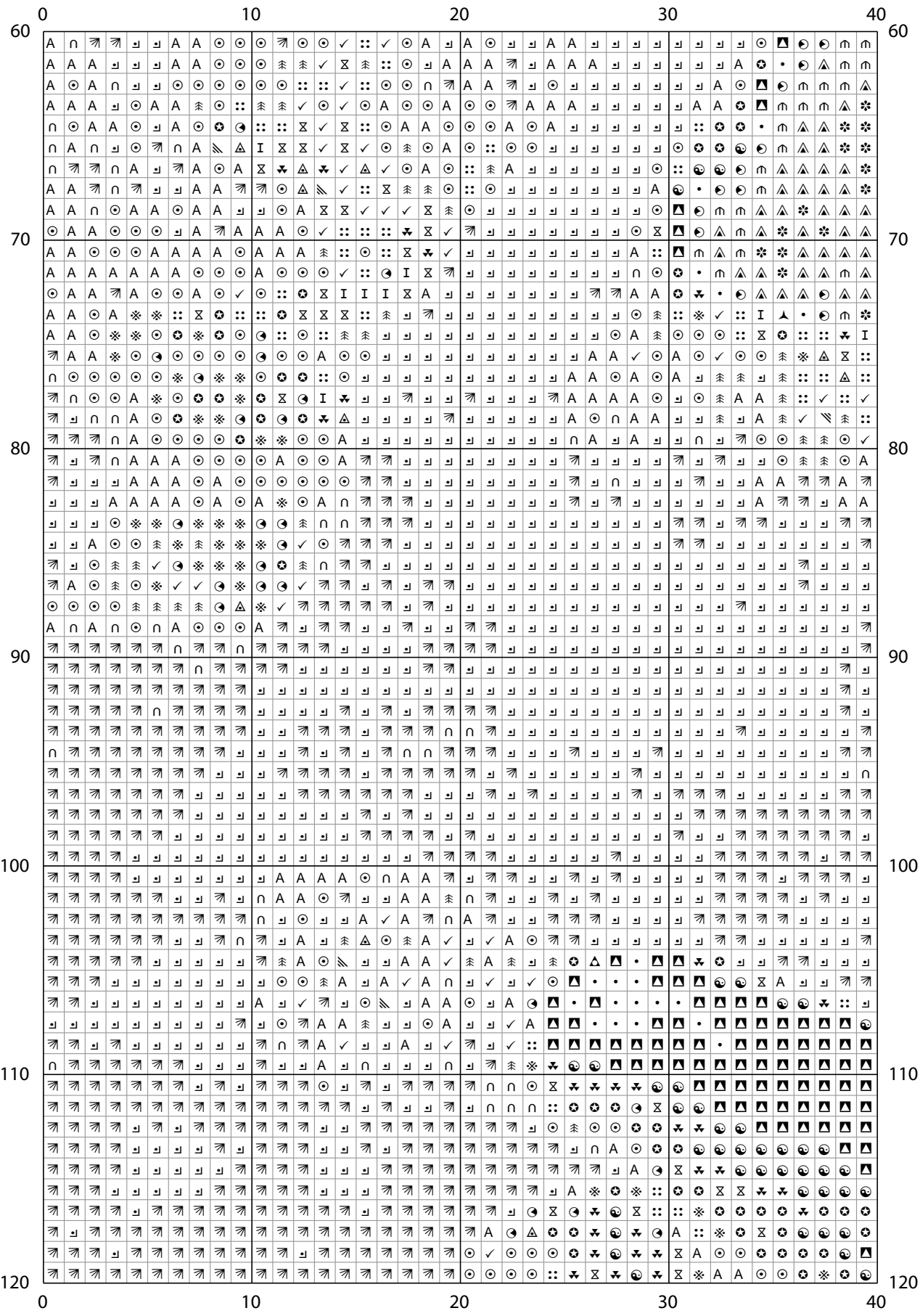

www.mulinella.ru

 $\vert 6 \vert$ 

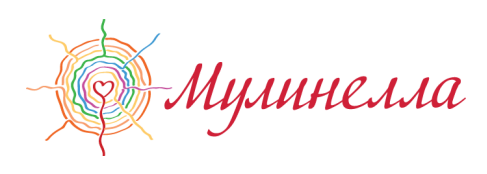

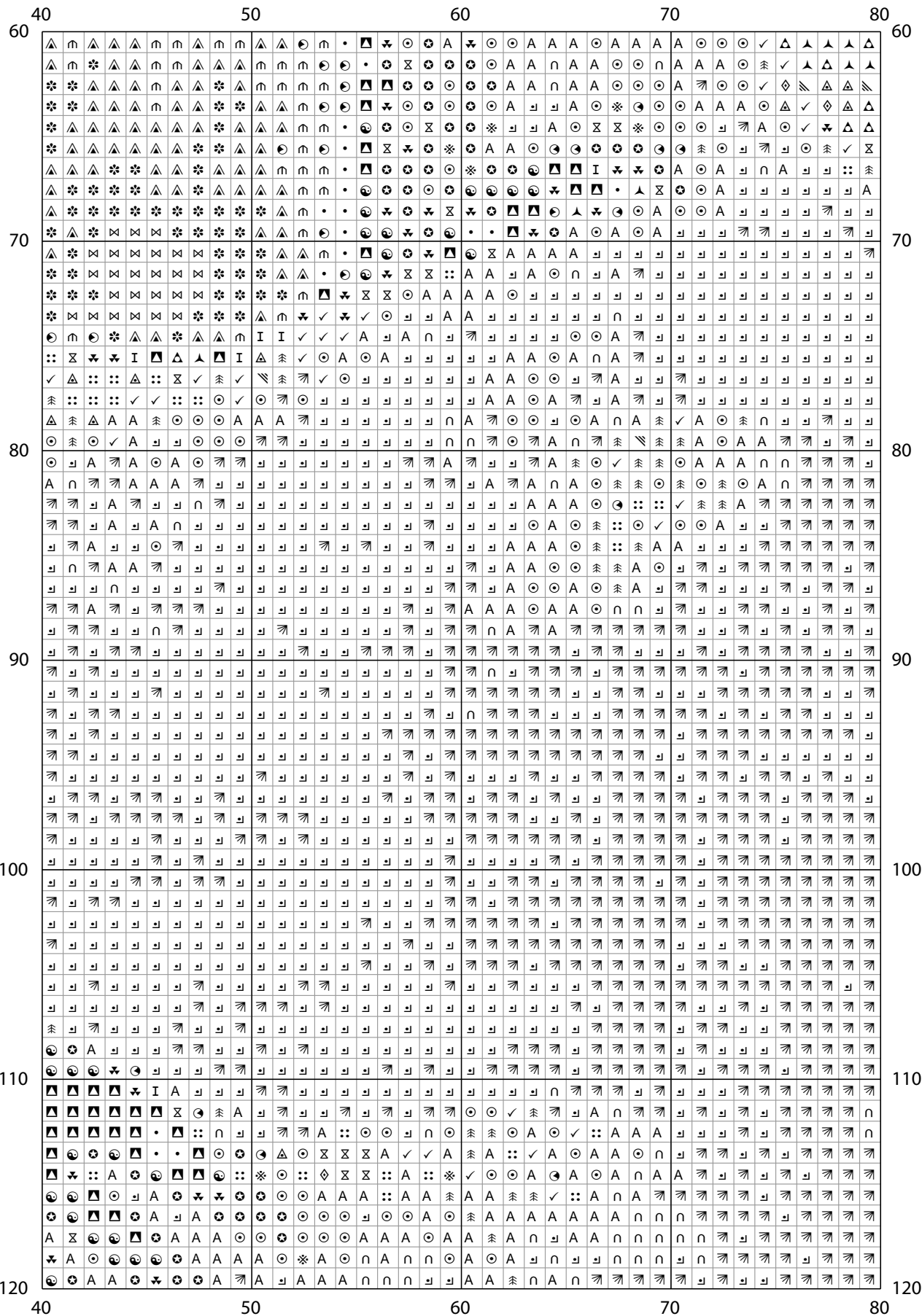

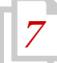

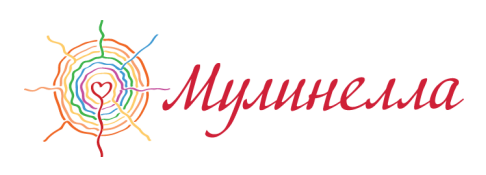

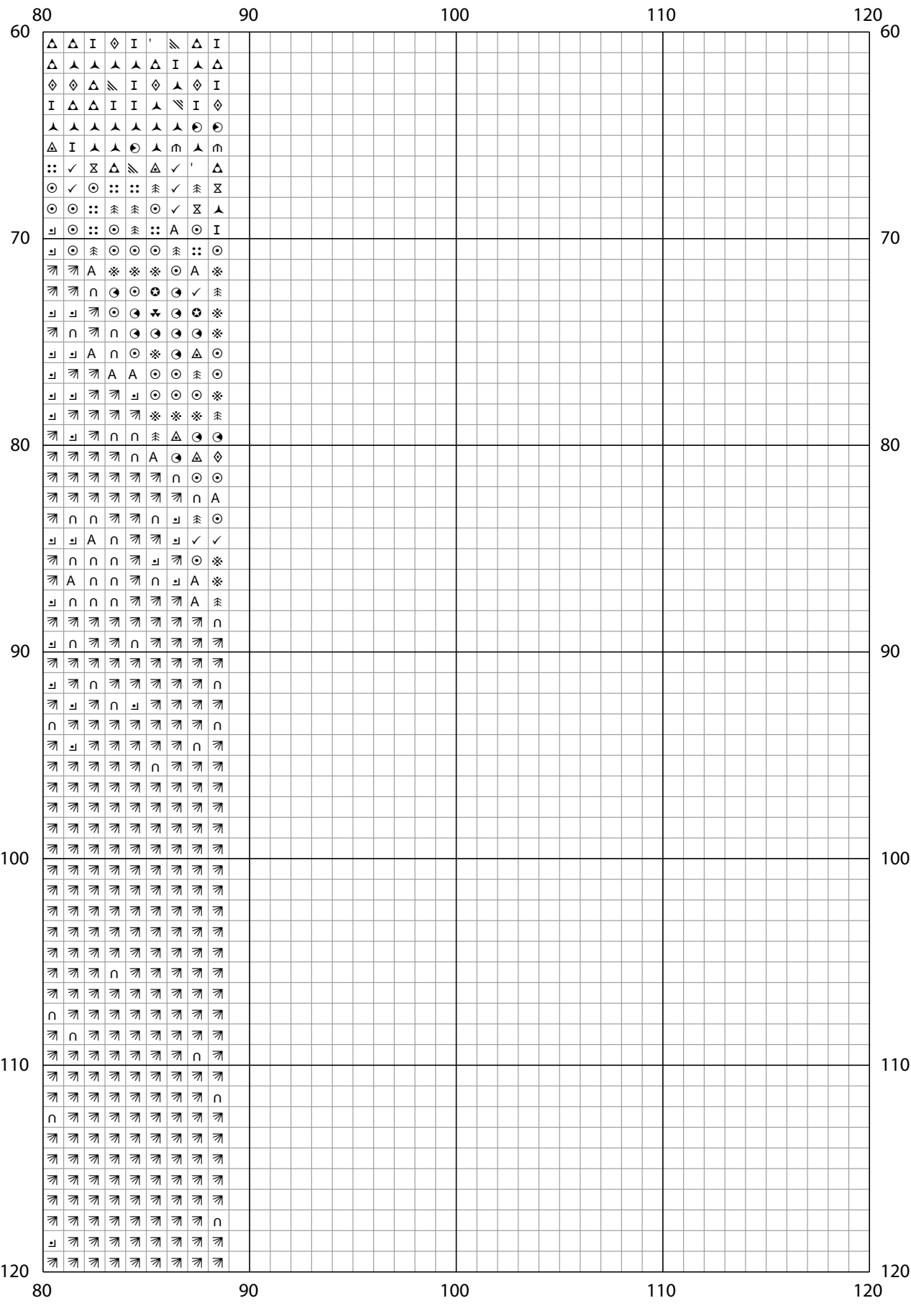

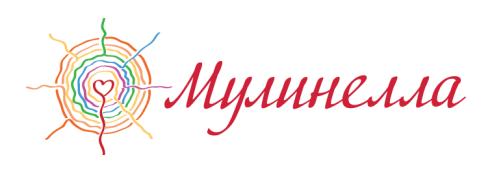

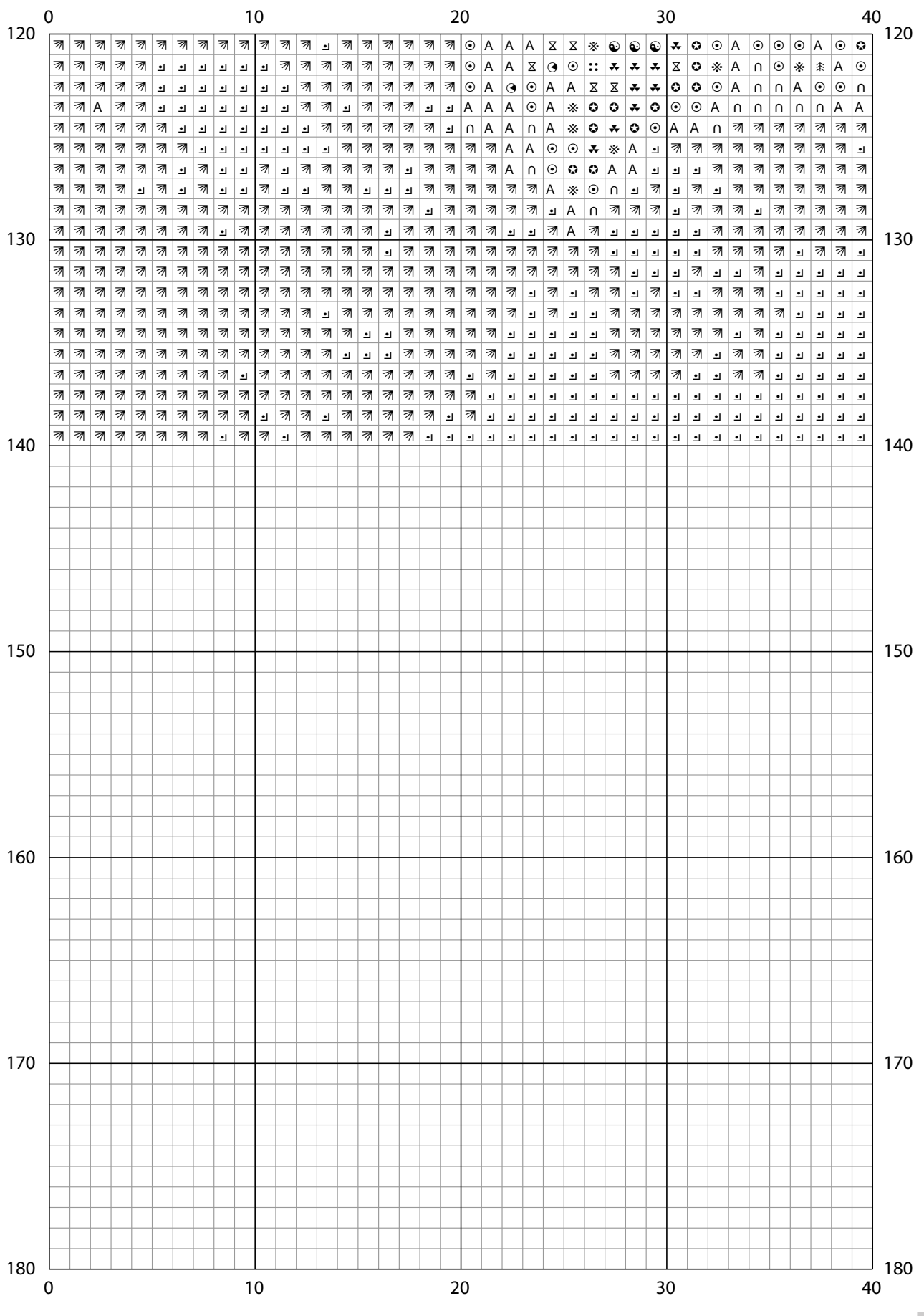

www.mulinella.ru

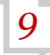

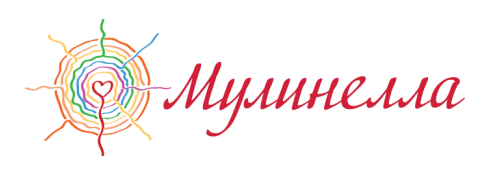

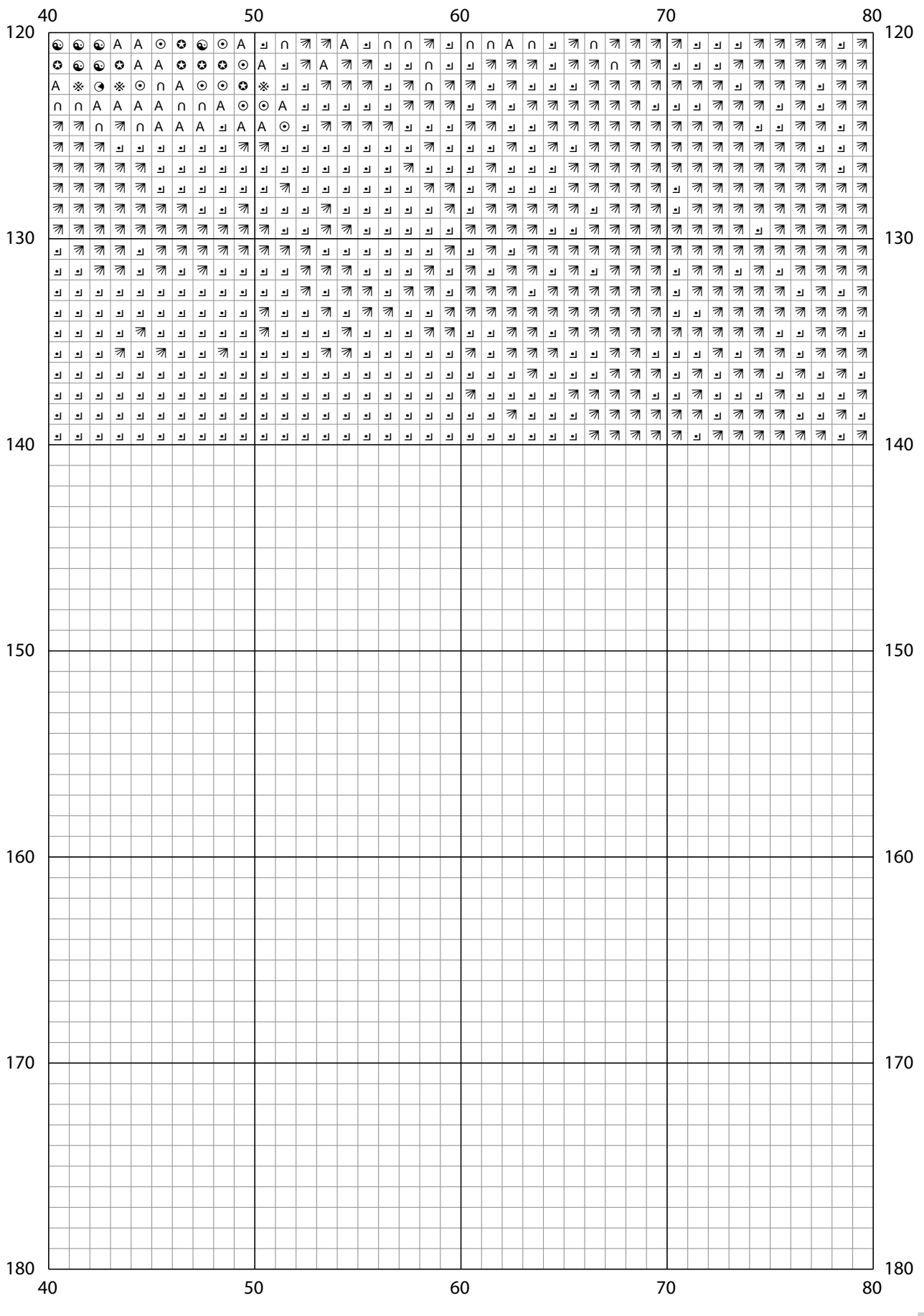

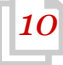

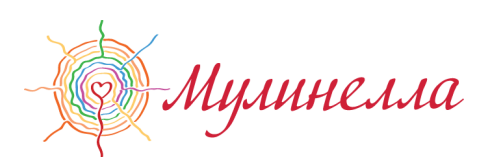

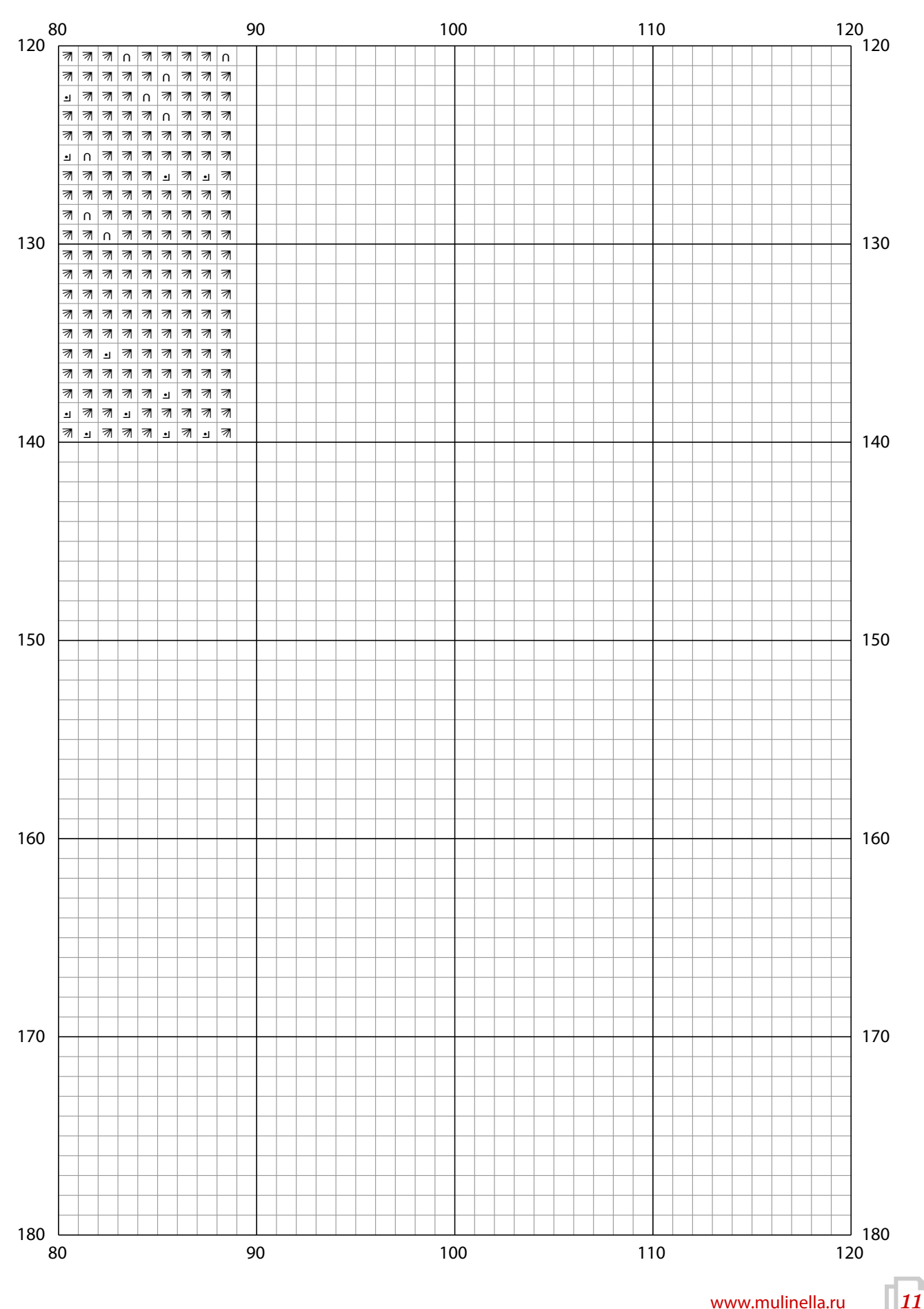

www.mulinella.ru